En vous aidant des cadres, dessinez les différents programmes qui vont permettre au robot de réaliser le défi proposé.

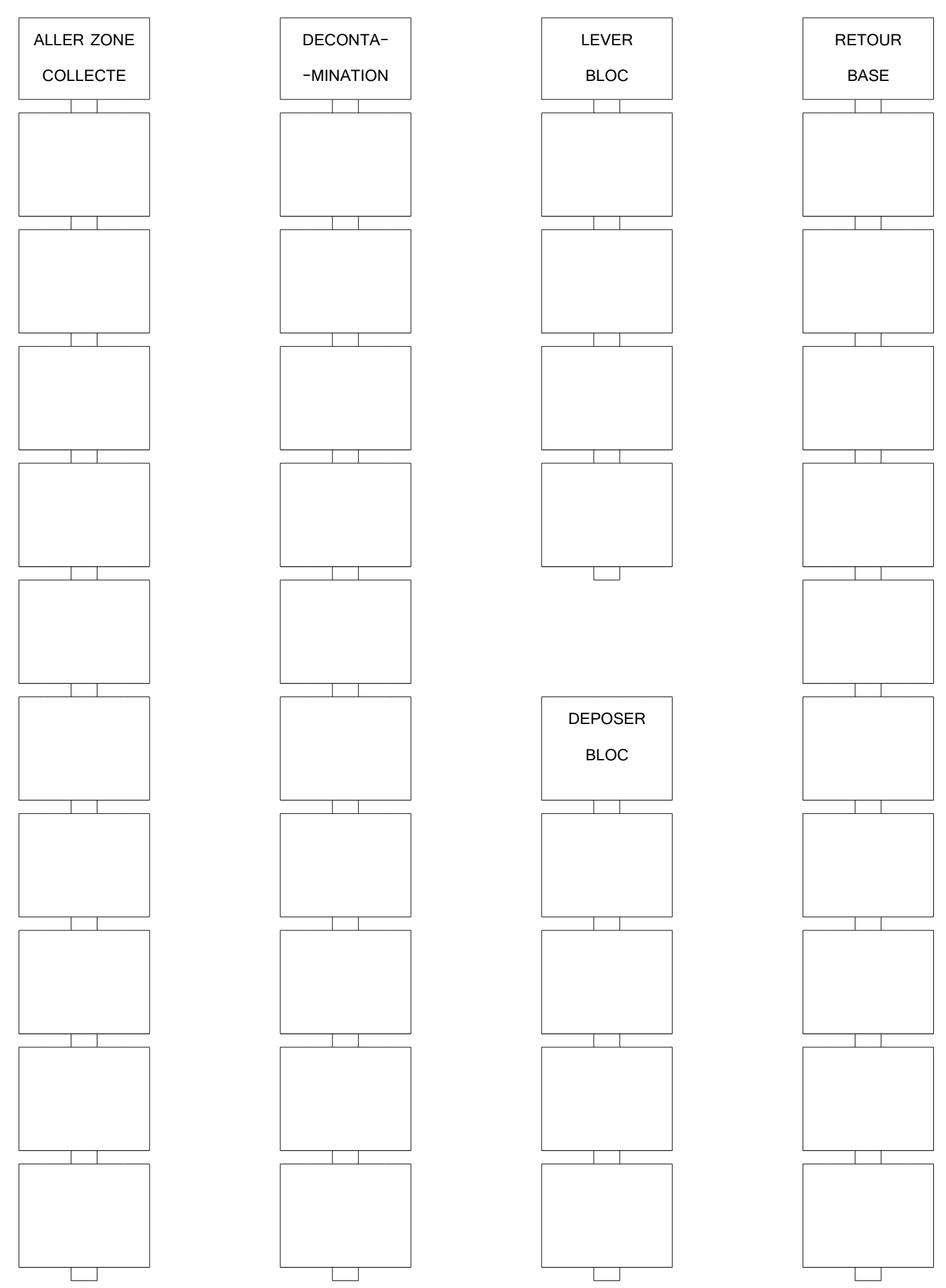